**Hydro-Net API Developers Guide**

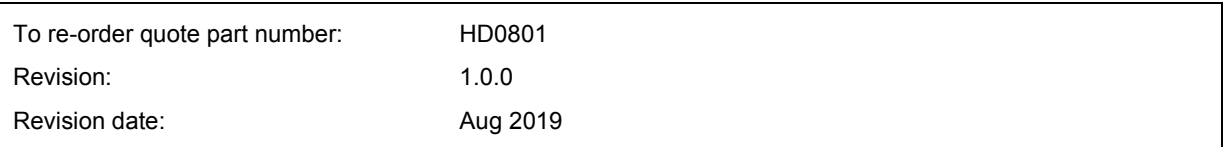

#### Copyright

Neither the whole or any part of the information contained in nor the product described in this documentation may be adapted or reproduced in any material form except with the prior written approval of Hydronix Limited, hereinafter referred to as Hydronix.

© 2020

Hydronix Limited Units 11-12, Henley Business Park Pirbright Road Normandy Surrey GU3 2DX United Kingdom

All rights reserved

#### CUSTOMER RESPONSIBILITY

The customer in applying the product described in this documentation accepts that the product is a programmable electronic system which is inherently complex and which may not be completely free of errors. In doing so the customer therefore undertakes responsibility to ensure that the product is properly installed commissioned operated and maintained by competent and suitably trained persons and in accordance with any instructions or safety precautions made available or good engineering practice and to thoroughly verify the use of the product in the particular application.

#### ERRORS IN DOCUMENTATION

The product described in this documentation is subject to continuous development and improvement. All information of a technical nature and particulars of the product and its use including the information and particulars contained in this documentation are given by Hydronix in good faith.

Hydronix welcomes comments and suggestions relating to the product and this documentation

#### ACKNOWLEDGEMENTS

Hydronix, Hydro-Probe, Hydro-Mix, Hydro-Skid, Hydro-View and Hydro-Control are Registered Trade Marks of Hydronix Limited

# *Hydronix Offices*

### **UK Head Office**

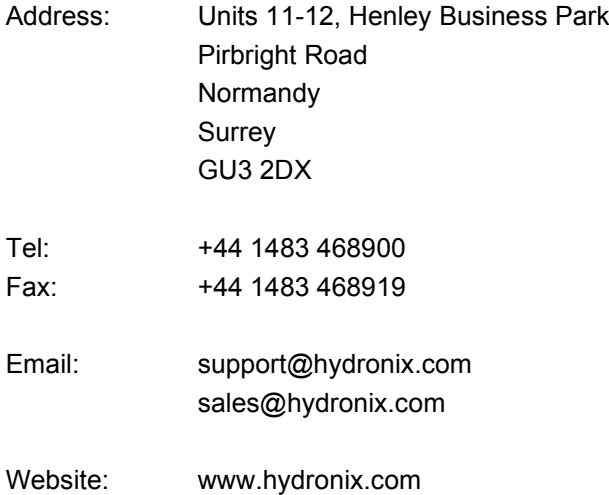

#### **North American Office**

Covers North and South America, US territories, Spain and Portugal

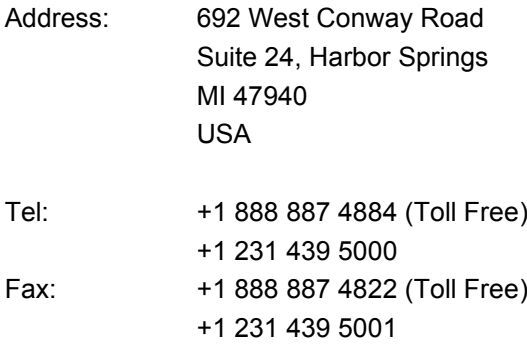

#### **European Office**

Covers Central Europe, Russia and South Africa

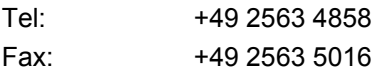

### **French Office**

Tel: +33 652 04 89 04

# *Revision history*

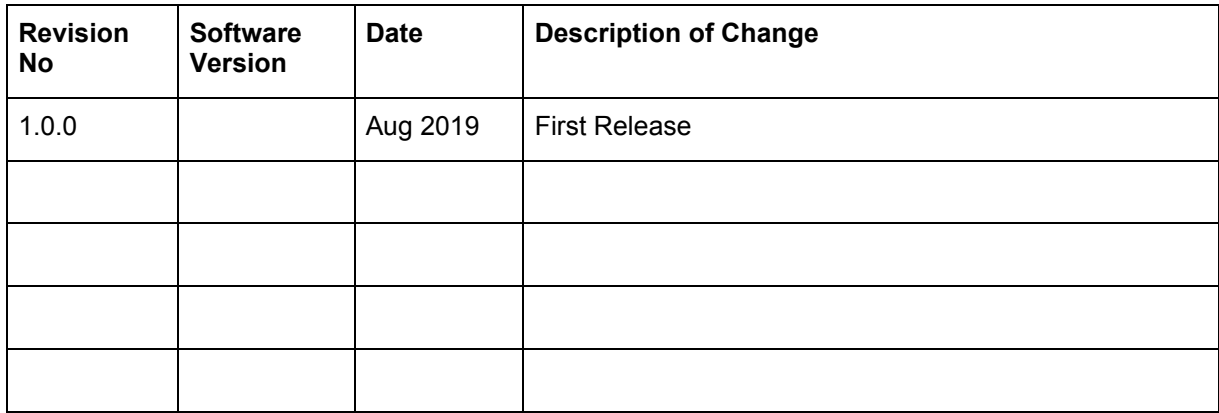

# **Table of Contents**

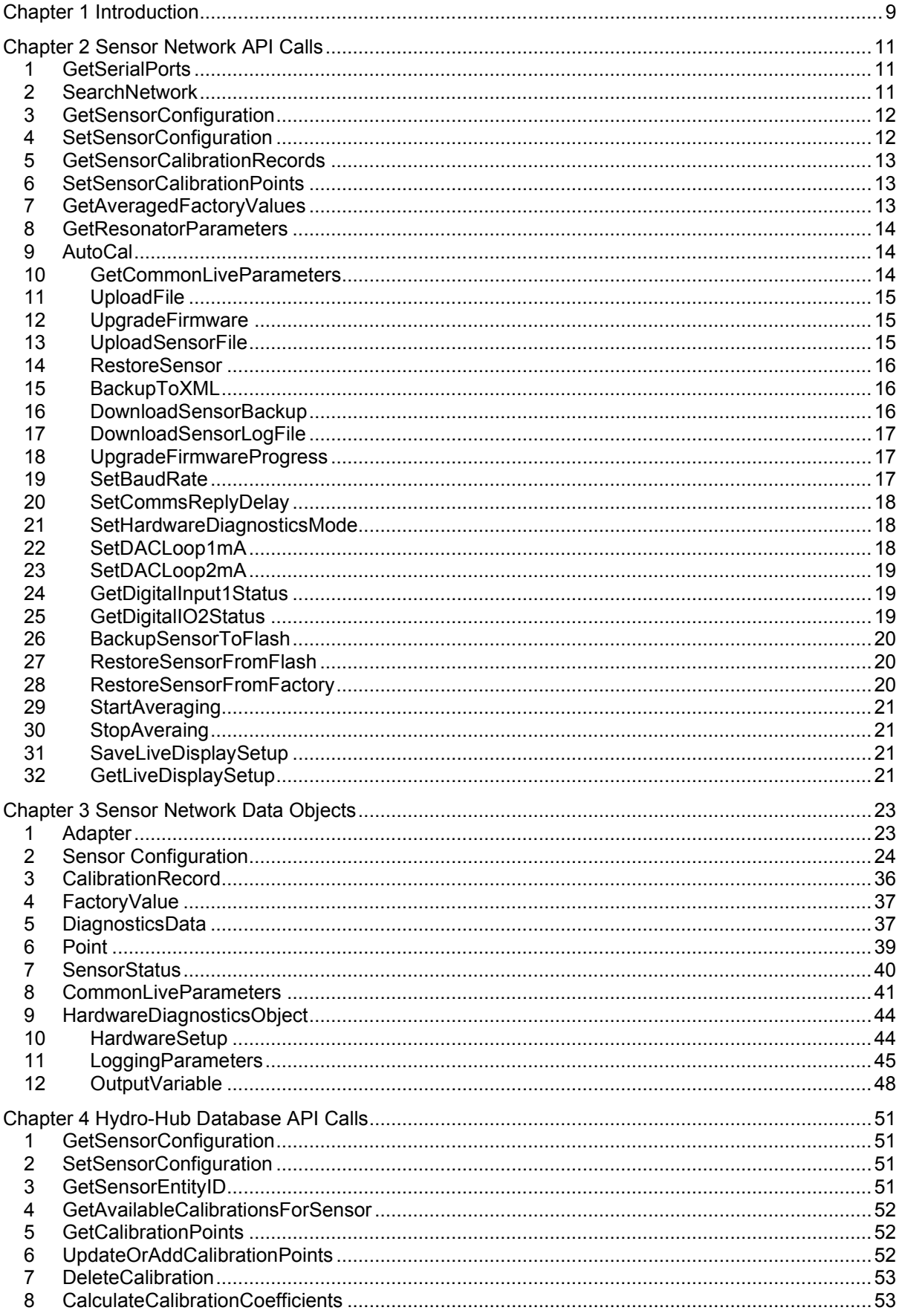

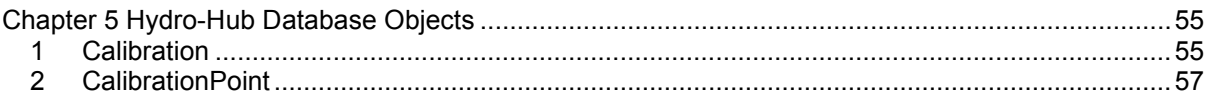

<span id="page-8-0"></span>This guide is aimed at developers who wish to use the Application Programming Interface (API) integrated into the Hydro-Hub and other Hydronix products that have the Hydro-Hub API integrated within them. This guide details the API calls and the data structures returned from them.

The Hydro-Hub API allows developers to quickly and easily interface with a Hydronix sensor network using a web service. The Hydro-Hub API sends all data responses as JSON Objects.

<span id="page-10-0"></span>This Chapter details what API calls are available and the response formats for the or network API. This API communicates with the sensors directly. Where no parameters are required as part of the call N/A will be used to denote this. The data objects returned are named in this section however for the structure of the object refer to the relevant object description in Chapter 3.

# <span id="page-10-1"></span>**1 GetSerialPorts**

This Method returns the name of all serial ports available on the device running the Hydro-Hub API

**URL:** api/SensorNetwork/GetSerialPorts

**Method:** GET

**URL Parameters:** N/A

**Data Parameters:** N/A

**Success Response Code:** 200

**Success Response Content:**

A JSON array of adapter object [\(Chapter 3](#page-22-0) section [1\)](#page-22-1)

The address property is the name of the serial port. The other properties are used for calls to other adapter types but this is not yet supported in this API

# <span id="page-10-2"></span>**2 SearchNetwork**

This Method returns a list of all the sensors on the network of a sepecified adapter. The sensor network on the Hydro-View and Hydro-Hub is on adapter "/dev/ttyAMA0".

**URL:**api/SensorNetwork/SearchNetwork/?adapterType=x&address=y

**Method**: GET

**URL Parameters:** 

**AdapterType:** an integer representing the type of adapter to search.

0 = Serial Port

1 = USB Port – Currently not supported

2=Ethernet Port – Currently not supported

**Data Parameters:** N/A

#### **Success Response Code:** 200

#### **Success Response Content:**

A JSON array of Sensor Configuration object [\(Chapter 3](#page-22-0) Section [2\)](#page-23-0). The only properties of the object populated with values from the sensor are:

*Sensor ID*

*Firmware Version*

*Product Type*

*unscaledType*

*unscaled2Type*

*configCalibrationType*

*configOutputVariable*

*configInputUse*

*smoothingTime*

*positveSlew*

*negativeSlew*

*dspType*

*averageHoldDelay*

*averageIncludeLow*

*averageIncludeHigh*

*unscaledIncludeLow*

*unscaledIncludeHigh*

This is to speed up the return of the object whilst still returning key information required for sensor type identification and logging requirements.

# <span id="page-11-0"></span>**3 GetSensorConfiguration**

This Method returns the entire configuration of a sensor on the network

**URL:** api/SensorNetwork/GetSensorConfiguration/{id }

**Method:** GET

**URL Parameters:** 

**Id:** 8 character unique id of the sensor

**Data Parameters:** N/A

**Success Response Code:** 200

#### **Success Response Content:**

A JSON array of Sensor Configuration object [\(Chapter 3](#page-22-0) Section [2\)](#page-23-0).

# <span id="page-11-1"></span>**4 SetSensorConfiguration**

This Method writes a configuration to a sensor

**URL:** api/SensorNetwork/SetSensorConfiguration

**Method:** POST

**URL Parameters:** N/A

**Data Parameters:** JSON Array of sensor configuration (See [Chapter 3](#page-22-0) section [2\)](#page-23-0)

### **Success Response Code:** 200

### **Success Response Content:**

A JSON object of a sensor configuration (See [Chapter 3](#page-22-0) section [2\)](#page-23-0)

### <span id="page-12-0"></span>**5 GetSensorCalibrationRecords**

This Method returns the entire configuration of a sensor on the network

**URL:** api/SensorNetwork/GetSensorCalibrationRecords/{id }

**Method:** GET

#### **URL Parameters:**

Id: The 8 character unique id of the sensor

**Data Parameters:** N/A

**Success Response Code:** 200

#### **Success Response Content:**

A JSON array of calibrationrecord objects [\(Chapter 3](#page-22-0) section [3\)](#page-35-0)

# <span id="page-12-1"></span>**6 SetSensorCalibrationPoints**

This Method writes a set of calibration points to the sensor with matching ID

**URL:** api/SensorNetwork/SetSensorCalibrationPoints/{id}

**Method:** POST

#### **URL Parameters:**

Id: the 8 character unique id of the sensor

**Data Parameters:** JSON Array of CalibrationRecord [\(Chapter 3](#page-22-0) section [3\)](#page-35-0)

#### **Success Response Code:** 200

#### **Success Response Content:**

A JSON array of the written calibrationrecord objects [\(Chapter 3](#page-22-0) section [3\)](#page-35-0)

# <span id="page-12-2"></span>**7 GetAveragedFactoryValues**

This Method reads the frequency and amplitude 10 times and then returns the averaged values. Used for Air/Water calibration process

**URL:** api/SensorNetwork/GetAveragedFactoryValues/{id}

**Method:** GET

#### **URL Parameters:**

Id: the 8 character unique id of the sensor

#### **Data Parameters:** N/A

**Success Response Code:** 200

#### **Success Response Content:**

A JSON object of FactoryValue [\(Chapter 3](#page-22-0) section [4\)](#page-36-0)

### <span id="page-13-0"></span>**8 GetResonatorParameters**

This Method reads the current live diagnostics values from the sensor

**URL:** api/SensorNetwork/GetResonatorParameters/{id}

**Method:** GET

**URL Parameters:** 

Id: the 8 character unique id of the sensor

**Data Parameters:** N/A

**Success Response** Code: 200

#### **Success Response Content**:

A JSON object of DiagnosticsData [\(Chapter 3](#page-22-0) Section [5\)](#page-36-1)

# <span id="page-13-1"></span>**9 AutoCal**

This Method performs an Autocal on the sensor

**URL:** api/SensorNetwork/AutoCal/{id}

**Method:** GET

#### **URL Parameters:**

Id: the 8 character unique id of the sensor

**Data Parameters:** N/A

**Success Response Code:** 200

#### **Success Response Content:**

A JSON object of SensorConfiguration [\(Chapter 3](#page-22-0) Section [2\)](#page-23-0). Water/Air frequency and amplitude values are updated as are temperature offsets and coefficients

# <span id="page-13-2"></span>**10 GetCommonLiveParameters**

This method returns the current live parameters of the sensor such as unscaled, moisture and temperatures

**URL:** api/SensorNetwork/GetCommonLiveParameters/{id}

**Method:** GET

#### **URL Parameters:**

Id: the 8 character unique id of the sensor

**Data Parameters:** N/A

#### **Success Response Code:** 200

### **Success Response Content:**

A JSON object of CommonLiveParameters (See [Chapter 3](#page-22-0) section [8\)](#page-40-0)

# <span id="page-14-0"></span>**11 UploadFile**

This method allows the sensor firmware zip file to be uploaded to the server

**URL:** api/SensorNetwork/UploadFile

**Method:** POST

**URL Parameters:** N/A

**Data Parameters:** FormData

**Success Response Code:** 200

**Success Response Content:** Empty Response

# <span id="page-14-1"></span>**12 UpgradeFirmware**

This method allows the sensor firmware zip file to be uploaded to the server

**URL:** api/SensorNetwork/UpgradeFirmware/{id}

**Method:** GET

#### **URL Parameters:**

**Id:** the 8 character unique id of the sensor

**Data Parameters:** N/A

**Success Response Code:** 200

### **Success Response Content:**

JSON Object of SensorConfiguration of object identified by ID [\(Chapter 3](#page-22-0) Section [2\)](#page-23-0).

# <span id="page-14-2"></span>**13 UploadSensorFile**

This method allows the a sensor backup xml file to be loaded to the server

**URL:** api/SensorNetwork/RestoreSensor{id}

**Method:** POST

**URL Parameters:** N/A

**Data Parameters:** FormData

**Success Response Code:** 200

**Success Response Content:** Empty Result

# <span id="page-15-0"></span>**14 RestoreSensor**

This method restores the sensor configuration from a backup xml file. It is important to upload the sensor configuration file, named as id.xml (where ID is the 8 character Id of the sensor), first using "UploadSensorFile" method.

**URL:** api/SensorNetwork/RestoreSensor{id}

**Method:** GET

**URL Parameters:** 

**Id:** the 8 character unique id of the sensor

**Data Parameters:** N/A

**Success Response Code:** 200

### **Success Response Content:**

JSON Object of SensorConfiguration of restored sensor identified by ID [\(Chapter 3](#page-22-0) Section [2\)](#page-23-0).

# <span id="page-15-1"></span>**15 BackupToXML**

This method allows the sensor firmware zip file to be uploaded to the server. It is important to upload the sensor configuration file, named as id.xml (where ID is the 8 character Id of the sensor), first using "UploadSensorFile" method.

**URL:** api/SensorNetwork/RestoreSensor/{id}

**Method:** POST

**URL Parameters:** N/A

**Data Parameters:** N/A

**Success Response Code:** 200

#### **Success Response Content:**

JSON Object of SensorConfiguration of restored sensor identified by ID [\(Chapter 3](#page-22-0) Section [2\)](#page-23-0).

# <span id="page-15-2"></span>**16 DownloadSensorBackup**

This method allows the sensor firmware zip file to be uploaded to the server. It is important to upload the sensor configuration file, named as id.xml (where ID is the 8 character Id of the sensor), first using "UploadSensorFile" method.

**URL:** api/SensorNetwork/DownloadSensorBackup/{id}

**Method:** GET

**URL Parameters:** 

**Id:** The 8 character unique id of the sensor

**Data Parameters:** N/A

**Success Response Code:** 200

**Success Response Content:** Returns a filestream to download file

# <span id="page-16-0"></span>**17 DownloadSensorLogFile**

This method allows for a log file to be downloaded from the Hydro-Hub. This is a text (.txt) file format shared with the Hydro-Com software.

**URL:** api/SensorNetwork/DownloadSensorLogFile/{filename}

**Method:** GET

#### **URL Parameters:**

**Filename:** Do not include the .txt extension

**Data Parameters:** N/A

**Success Response Code:** 200

**Success Response Content:** Returns a filestream to download file

# <span id="page-16-1"></span>**18 UpgradeFirmwareProgress**

This method allows the sensor firmware zip file to be uploaded to the server. It is important to upload the sensor configuration file, named as id.xml (where ID is the 8 character Id of the sensor), first using "UploadSensorFile" method.

**URL:** api/SensorNetwork/UpgradeFirmwareProgress/{id}

**Method:** GET

#### **URL Parameters:**

**Id:** The 8 character unique id of the sensor

#### **Data Parameters:** N/A

**Success Response Code:** 200

#### **Success Response Content:**

Returns an integer as a JSON object with the progress of a sensor upgrade

### <span id="page-16-2"></span>**19 SetBaudRate**

This method allows the sensor firmware zip file to be uploaded to the server. It is important to upload the sensor configuration file, named as id.xml (where ID is the 8 character Id of the sensor), first using "UploadSensorFile" method.

**URL:** api/SensorNetwork/SetBaudRate/{id}

**Method:** POST

#### **URL Parameters:**

**ID:** The 8 character unique id of the sensor

#### **Data Parameters:**

**Int baud rate:** The baud rate required for the sensor i.e. 9600 would be 9600 Baud. This changes the baud rate for all sensors on the network.

#### **Success Response Code:** 200

**Success Response Content:** Returns an int as a JSON object with the baud rate set

# <span id="page-17-0"></span>**20 SetCommsReplyDelay**

This method allows a reply delay in milliseconds to be written to the sensor. This would not normally be required with the Hydro-Hub but might be used if the sensor is later to be used with a slower system that requires some time before receiving a sensor reply

**URL:** api/SensorNetwork/SetCommsReplyDelay/{id}

**Method:** POST

**URL Parameters:** 

**Id:** the 8 character unique id of the sensor

**Data Parameters:** N/A

**Success Response Code:** 200

**Success Response Content:** Returns an integer as JSON object of reply delay

# <span id="page-17-1"></span>**21 SetHardwareDiagnosticsMode**

This method sets the sensor in to hardware diagnostic mode allowing IO such as the analogue output to be set to specific values. The values will be held for 5 seconds

**URL:** api/SensorNetwork/DownloadSensorBackup/{id}

**Method:** POST

#### **URL Parameters:**

**Id:** The 8 character unique id of the sensor

**Data Parameters:** JSON array of HardwareValues (See [Chapter 3](#page-22-0) Section [9\)](#page-43-0)

**Success Response Code:** 200

**Success Response Content:** JSON an array of HardwareStatus (See [Chapter 3,](#page-22-0) section [10\)](#page-43-1)

# <span id="page-17-2"></span>**22 SetDACLoop1mA**

This method allows a value to be written to the analogue output if the sensor is in hardware test mode

**URL:** api/SensorNetwork/SetDACLoop1mA/{id}

**Method:** POST

**URL Parameters:** 

**Id:** The 8 character unique id of the sensor

**Data Parameters:** floating point value of mA required for current loop 1

**Success Response Code:** 200

**Success Response Content:** JSON string of the sensor id

# <span id="page-18-0"></span>**23 SetDACLoop2mA**

This method allows a value to be written to the analogue output if the sensor is in hardware test mode

**URL:** api/SensorNetwork/SetDACLoop2mA/{id}

**Method:** POST

#### **URL Parameters:**

**Id:** The 8 character unique id of the sensor

**Data Parameters:** Floating point value of mA required for current loop 2

**Success Response Code:** 200

**Success Response Content:** JSON string of the sensor id

# <span id="page-18-1"></span>**24 GetDigitalInput1Status**

This method returns the status of the first digital input

**URL:** api/SensorNetwork/GetDdigitalInput1Status/{id}

**Method:** GET

**URL Parameters:** 

**Id:** the 8 character unique id of the sensor

**Data Parameters:** N/A

**Success Response Code:** 200

**Success Response Content:** JSON Boolean of true= on. False = off

# <span id="page-18-2"></span>**25 GetDigitalIO2Status**

This method returns the status of the second digital IO

**URL:** api/SensorNetwork/GetDigitalIO2Status/{id}

**Method:** GET

#### **URL Parameters:**

**Id:** the 8 character unique id of the sensor

**Data Parameters:** N/A

**Success Response Code:** 200

**Success Response Content:** JSON Boolean of true= on. False = off

# <span id="page-19-0"></span>**26 BackupSensorToFlash**

This method will write a sensor configuration to the sensor flash memory

**URL:** api/SensorNetwork/BackupSensorToFlash/{id}

**Method:** GET

#### **URL Parameters:**

**Id:** the 8 character unique id of the sensor

**Data Parameters:** SensorConfiguration Object (See [Chapter 3,](#page-22-0) section [2\)](#page-23-0)

**Success Response Code:** 200

#### **Success Response Content:**

Returns a JSON object of the sensorConfiguration (See [Chapter 3,](#page-22-0) section [2\)](#page-23-0) of the configuration written to the flash

# <span id="page-19-1"></span>**27 RestoreSensorFromFlash**

This method restores the sensor configuration written to the flash memory to the active sensor, overwriting the current configuration

**URL:** api/SensorNetwork/RestoreSensorFromFlash/{id}

**Method:** GET

#### **URL Parameters:**

**Id:** the 8 character unique id of the sensor

**Data Parameters:** N/A

**Success Response Code:** 200

**Success Response Content:** JSON of 8 char sensor id string

# <span id="page-19-2"></span>**28 RestoreSensorFromFactory**

This method restores the sensor configuration written to the factory section of the flash memory to the active sensor, overwriting the current configuration

**URL:** api/SensorNetwork/RestoreSensorFromFactory/{id}

**Method:** GET

**URL Parameters:** 

**Id:** the 8 character unique id of the sensor

**Data Parameters:** N/A

**Success Response Code:** 200

**Success Response Content:** JSON of 8 char sensor id string

# <span id="page-20-0"></span>**29 StartAveraging**

This method puts the sensor in to averaging mode

**URL:** api/SensorNetwork/StartAveraging/{id}

**Method:** GET

**URL Parameters:** 

**Id:** the 8 character unique id of the sensor

**Data Parameters:** N/A

**Success Response Code:** 200

**Success Response Content:** JSON of 8 char sensor id string

# <span id="page-20-1"></span>**30 StopAveraging**

This method takes the sensor out of averaging mode

**URL:** api/SensorNetwork/StopAveraging/{id}

**Method:** GET

**URL Parameters:** 

**Id:** the 8 character unique id of the sensor

**Data Parameters:** N/A

**Success Response Code:** 200

**Success Response Content:** JSON of 8 char sensor id string

# <span id="page-20-2"></span>**31 SaveLiveDisplaySetup**

This method saves the live display page for the Hydro-Hub **URL:** api/SensorNetwork/SaveLiveDisplaySetup **Method:** GET **URL Parameters:** N/A **Data Parameters:** Array of LoggingParameter (See [Chapter 3](#page-22-0) section [11\)](#page-44-0) **Success Response Code:** 200 **Success Response Content:** JSON Array of logging Parameters

# <span id="page-20-3"></span>**32 GetLiveDisplaySetup**

This method gets the saved live display setup **URL:** api/SensorNetwork/GetLiveDisplaySetup **Method:** GET

**URL Parameters:** N/A **Data Parameters:** N/A **Success Response Code:** 200 **Success Response Content:** JSON Array of logging Parameters

<span id="page-22-0"></span>This chapter details the data objects that are returned by the Hydro-Hub Sensor Network API. All objects are in JSON format.

# <span id="page-22-1"></span>**1 Adapter**

The adapter object can be used for serial, USB or Ethernet adapters. For serial and USB adapters only the address and Baud rate parameters are relevant.

### **Example**

{

"Address": "COM5",

"Port": 0,

"DHCP": false,

"Gateway": null,

"BaudRate": 0,

"ExternalAdapter": false

}

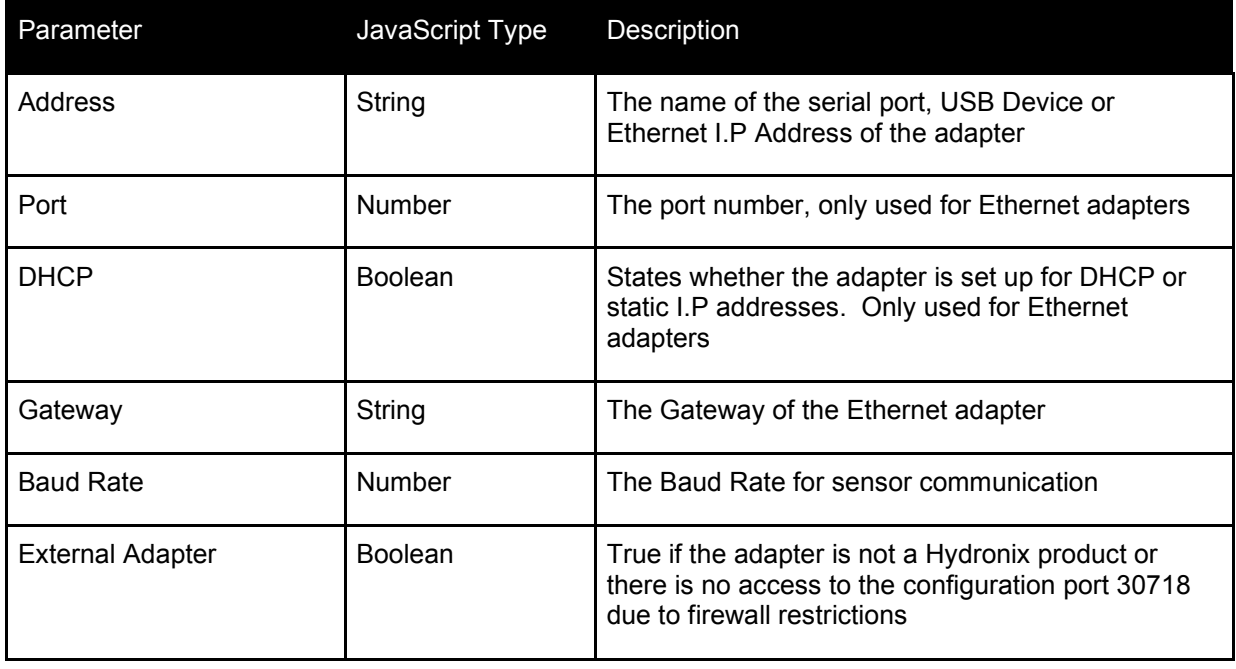

# <span id="page-23-0"></span>**2 Sensor Configuration**

Holds all the configuration parameters of a Hydronix sensor.

### **Example**

{

```
 "Id": "003CE771",
 "SensorName": "Hydro-Mix",
 "FirmwareVersion": "HS0102 v1.09.00",
 "SensorAddress": 2,
 "CalibrationCoefficientA": 0.0,
 "CalibrationCoefficientB": 0.0,
 "CalibrationCoefficientC": 0.0,
 "CalibrationSsd": 0.0,
 "CalibrationCoefficientAmodeF": 0.0,
 "CalibrationCoefficientBmodeF": 0.0,
 "CalibrationCoefficientCmodeF": 0.0,
 "CalibrationCoefficientAmodeA": 0.0,
 "CalibrationCoefficientBmodeA": 0.0,
 "CalibrationCoefficientCmodeA": 0.0,
 "CalibrationCoefficientAmodeV": 0.0,
 "CalibrationCoefficientBmodeV": 0.0,
 "CalibrationCoefficientCmodeV": 0.0,
 "CalibrationCoefficientAmodeE": 0.0,
 "CalibrationCoefficientBmodeE": 0.0,
 "CalibrationCoefficientCmodeE": 0.0,
 "CalibrationCoefficientAmodeI": 0.0,
 "CalibrationCoefficientBmodeI": 0.0,
 "CalibrationCoefficientCmodeI": 0.0,
 "BrixCoeffA": 0.0,
 "BrixCoeffB": 0.0,
 "BrixCoeffC": 0.0,
 "BrixCoeffD": 0.0,
 "ConfigOutputType": 0,
 "ConfigOrbArmType": 0,
 "OrbiterArmId": null,
 "ConfigOutputVariable": 4,
 "ConfigOutput1VariableMode": 0,
 "ConfigOutput2VariableMode": 0,
 "ConfigOutput2Variable": 0,
 "ConfigOutputLowMoisture": 0.0,
 "ConfigOutputHighMoisture": 0.0,
 "ConfigInputUse": 0,
 "ConfigIo2use": 0,
 "FrequencyWaterCalibration": 0.0,
 "FrequencyAirCalibration": 0.0,
 "AmplitudeWaterCalibration": 0.0,
 "AmplitudeAirCalibration": 0.0,
 "ElectronicsTemperatureOffset": 0.0,
 "ResonatorTemperatureOffset": 0.0,
 "MaterialTemperatureOffset": 0.0,
 "ElectronicsFrequencyCoefficient": 0.0,
 "ResonatorFrequencyCoefficient": 0.0,
 "MaterialFrequencyCoefficient": 0.0,
 "ElectronicsAmplitudeCoefficient": 0.0,
 "ResonatorAmplitudeCoefficient": 0.0,
 "MaterialAmplitudeCoefficient": 0.0,
 "MinimumTemperature": 0.0,
 "MaximumTemperature": 0.0,
 "AverageHoldDelay": 0,
```
 "SmoothingTime": 4, "MixerMask": null, "PositiveSlew": 1, "NegativeSlew": 1, "Dsptype": 0, "AutotrackTime": 0.0, "AutotrackDeviationThreshold": 0.0, "AverageIncludeLow": 0.0, "AverageIncludeHigh": 30.0, "ConfigAveragingMode": 0, "UnscaledIncludeLow": 0.0, "UnscaledIncludeHigh": 100.0, "UnscaledType": 0, "UnscaledType2": 3, "ConfigHydroLabMeasurementTime": 0, "ConfigMaterialTempLowAlarm": 0.0, "ConfigMaterialTempHighAlarm": 0.0, "FilterInclude": 0.0, "ConfigCalibrationName": null, "ConfigCalibrationType": 2, "ConfigCalibrationRules": 0, "CurrentCalibrationInUse": null, "AlarmMode": null, "CustomConfigs": 15, "ProductType": 64

}

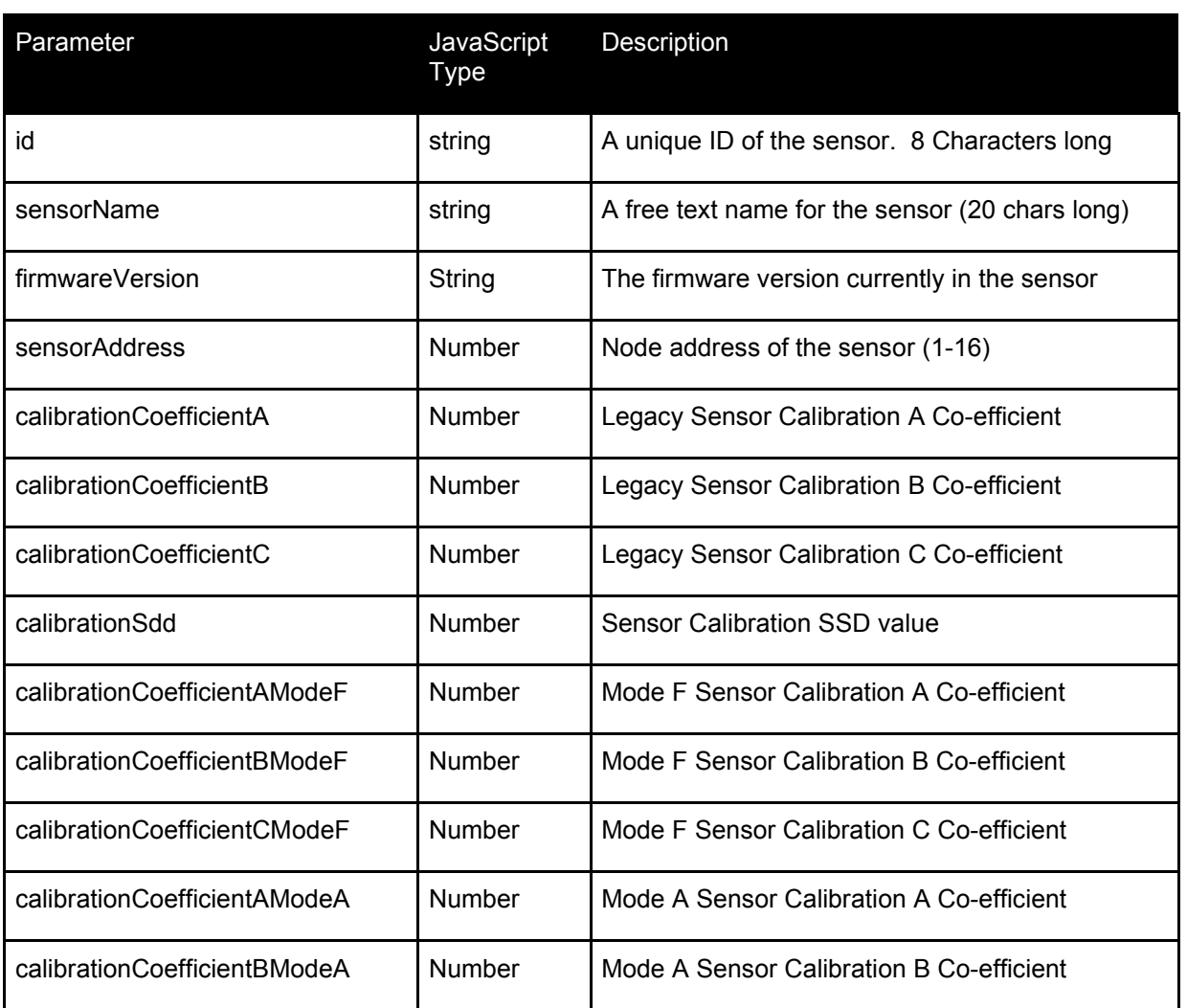

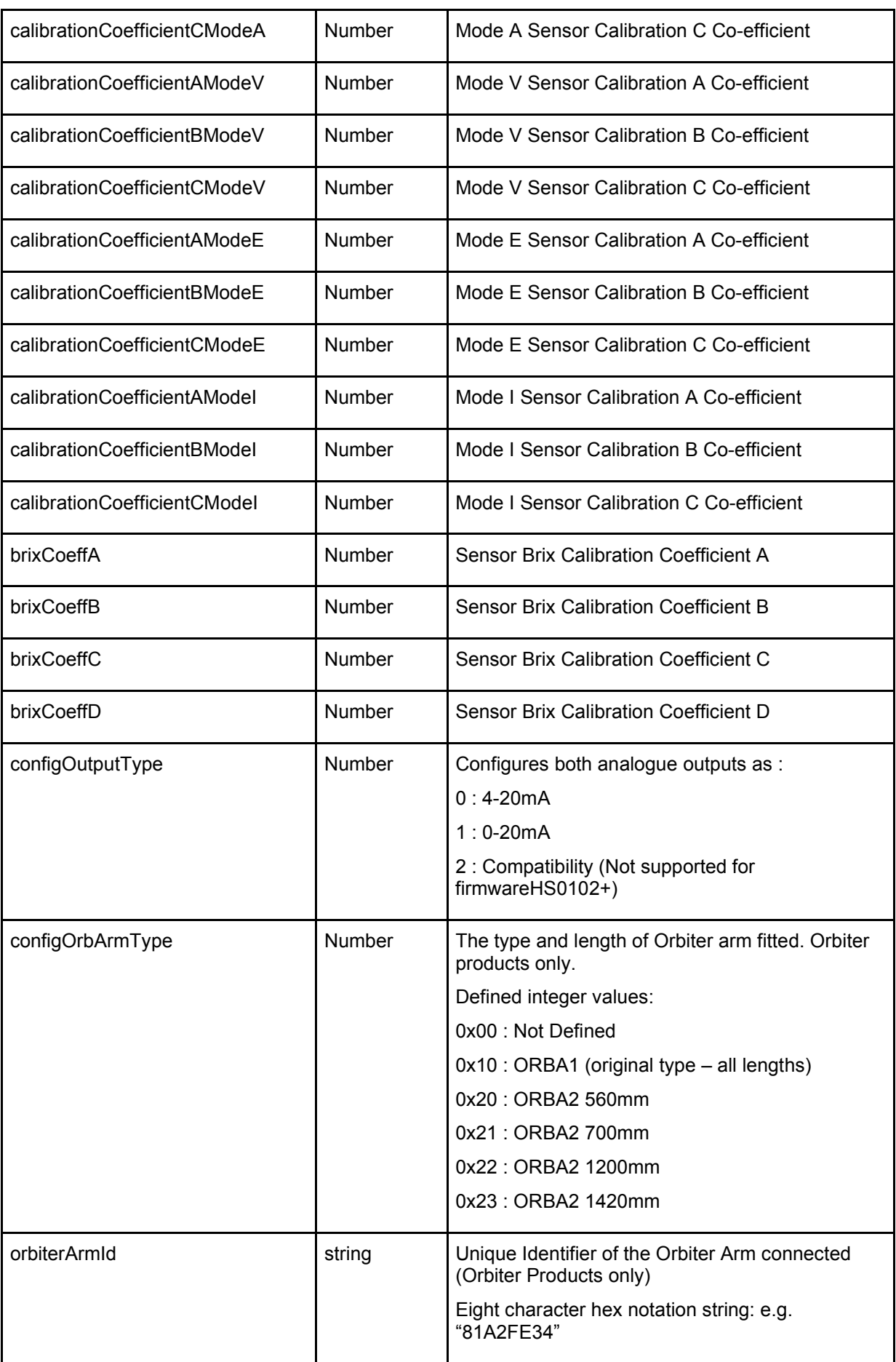

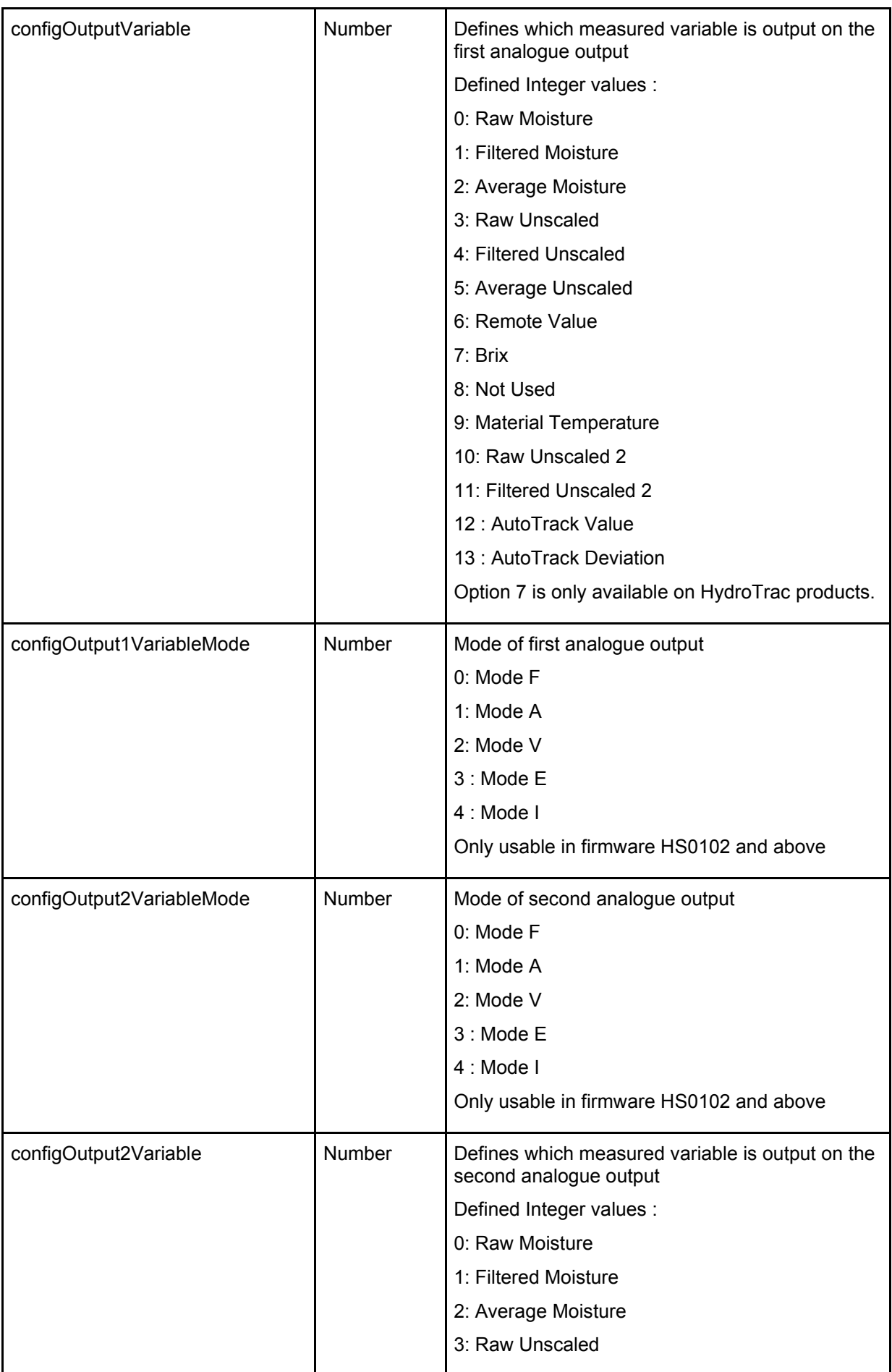

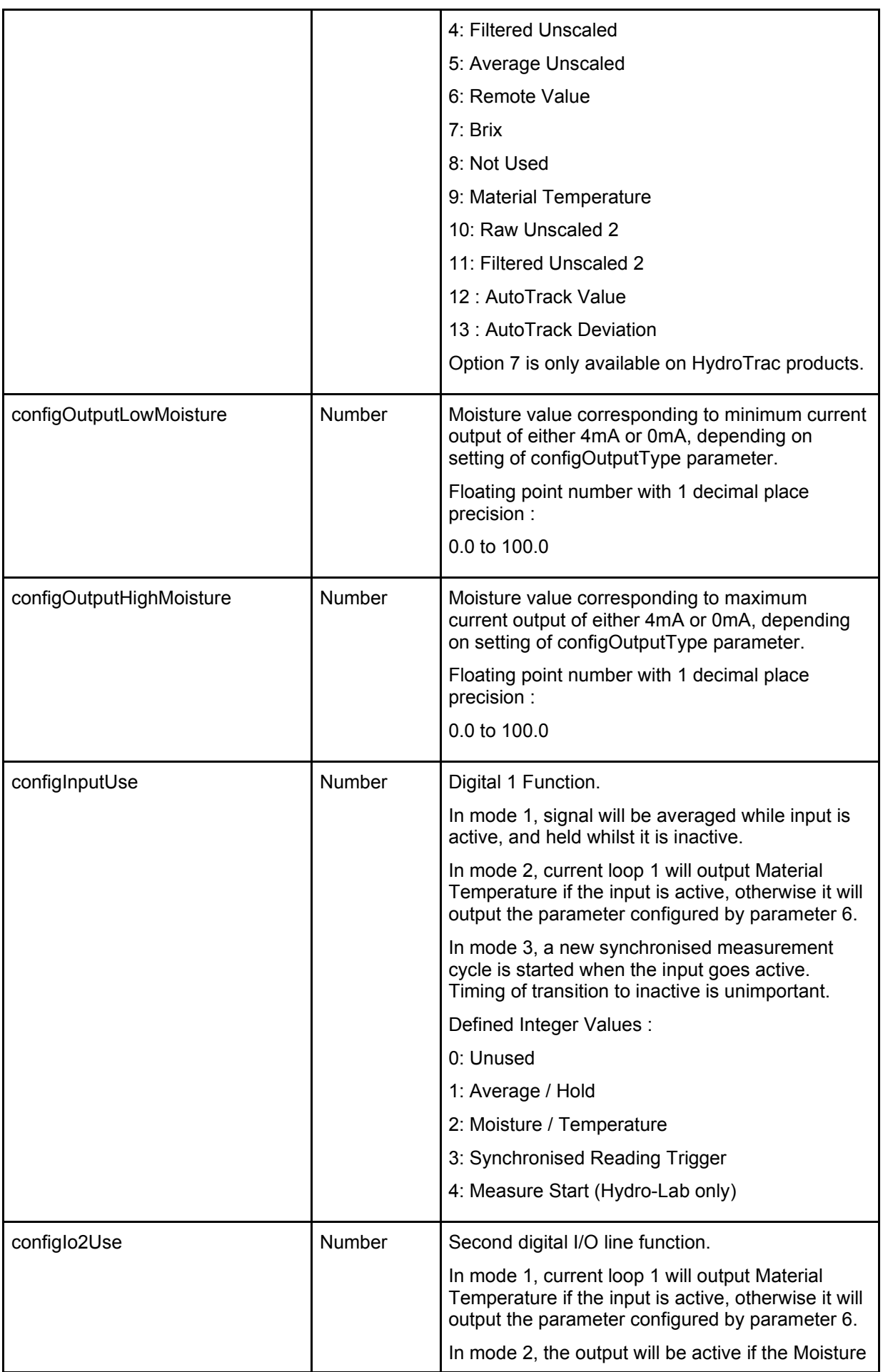

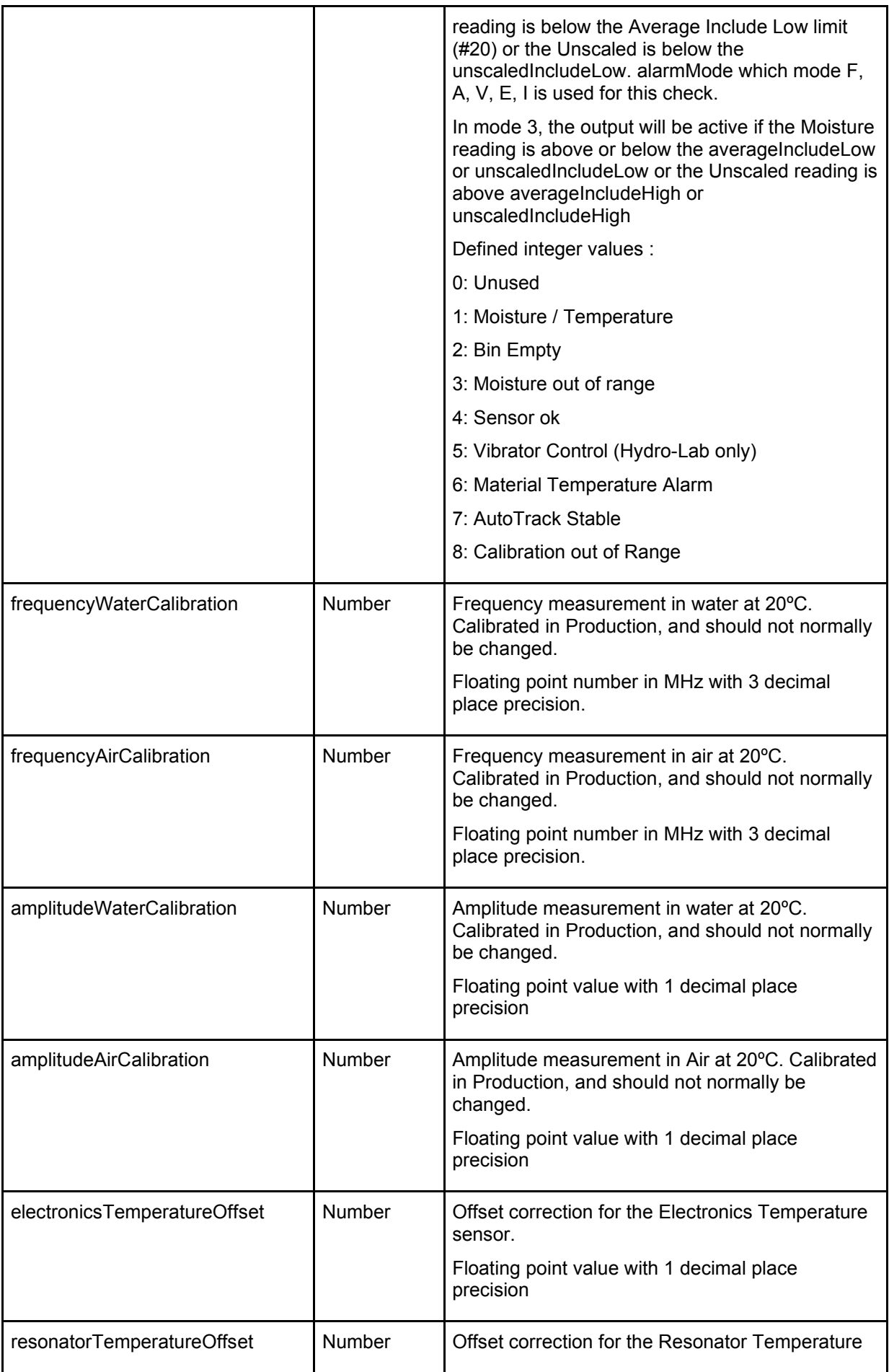

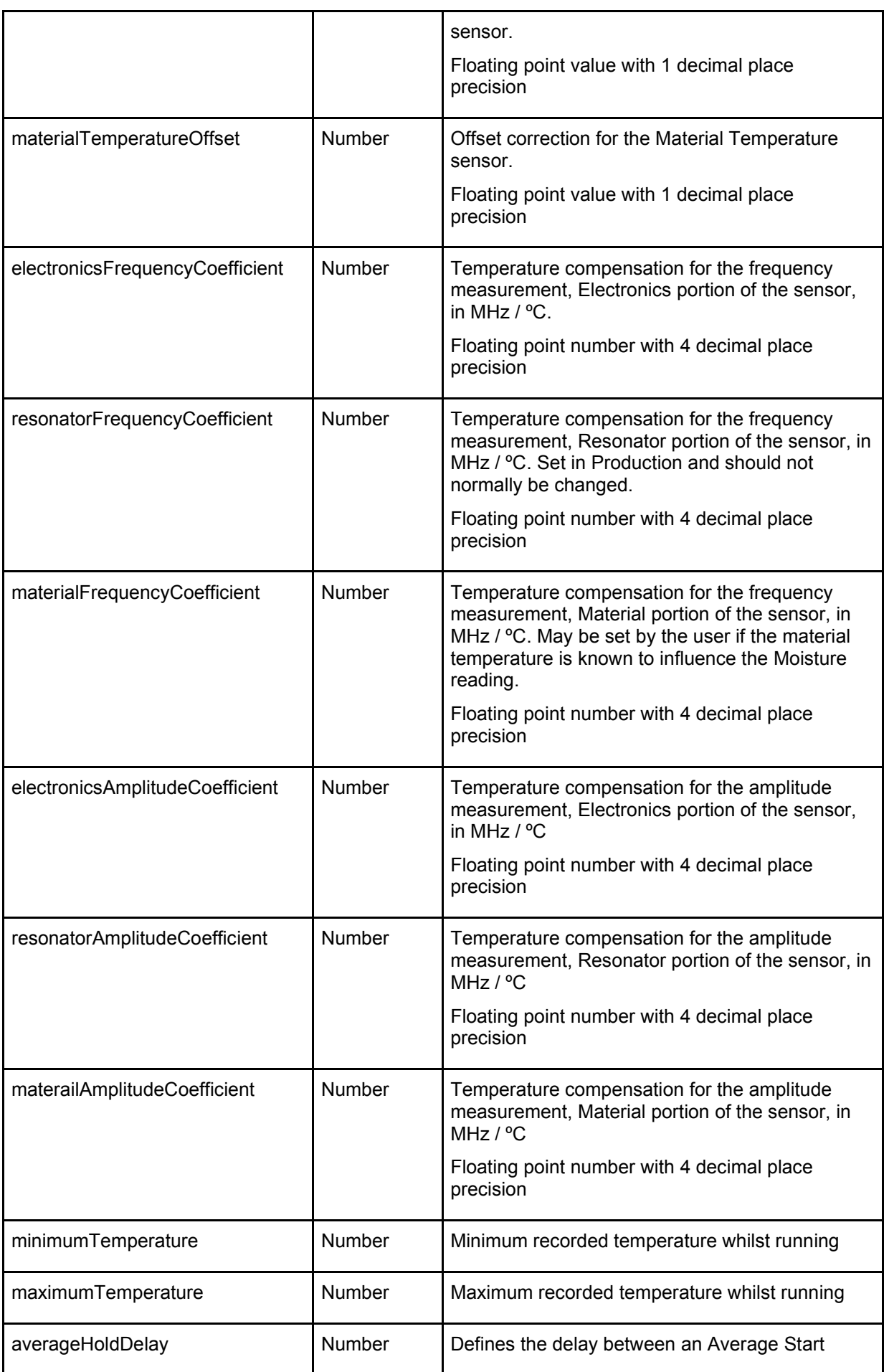

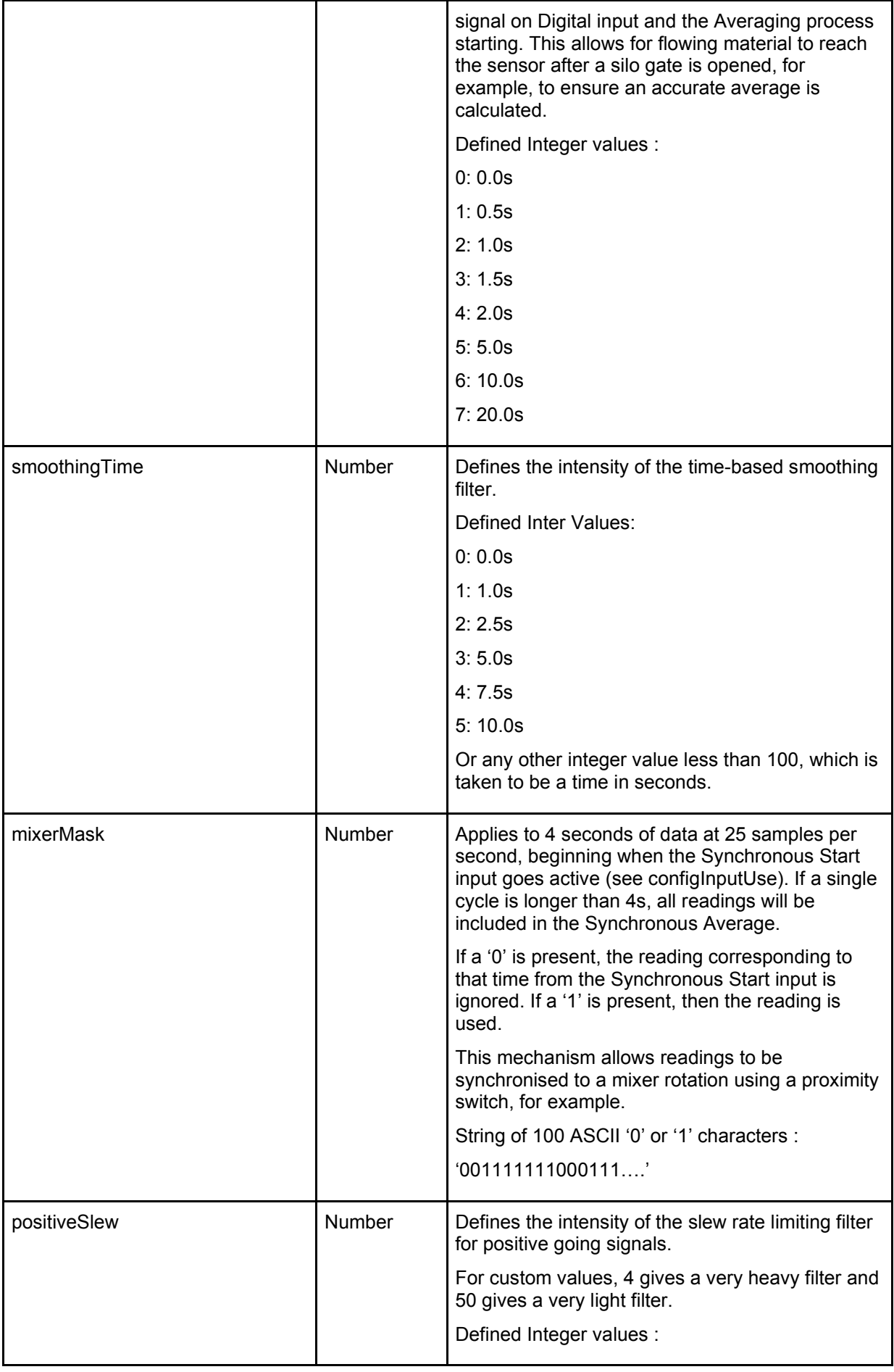

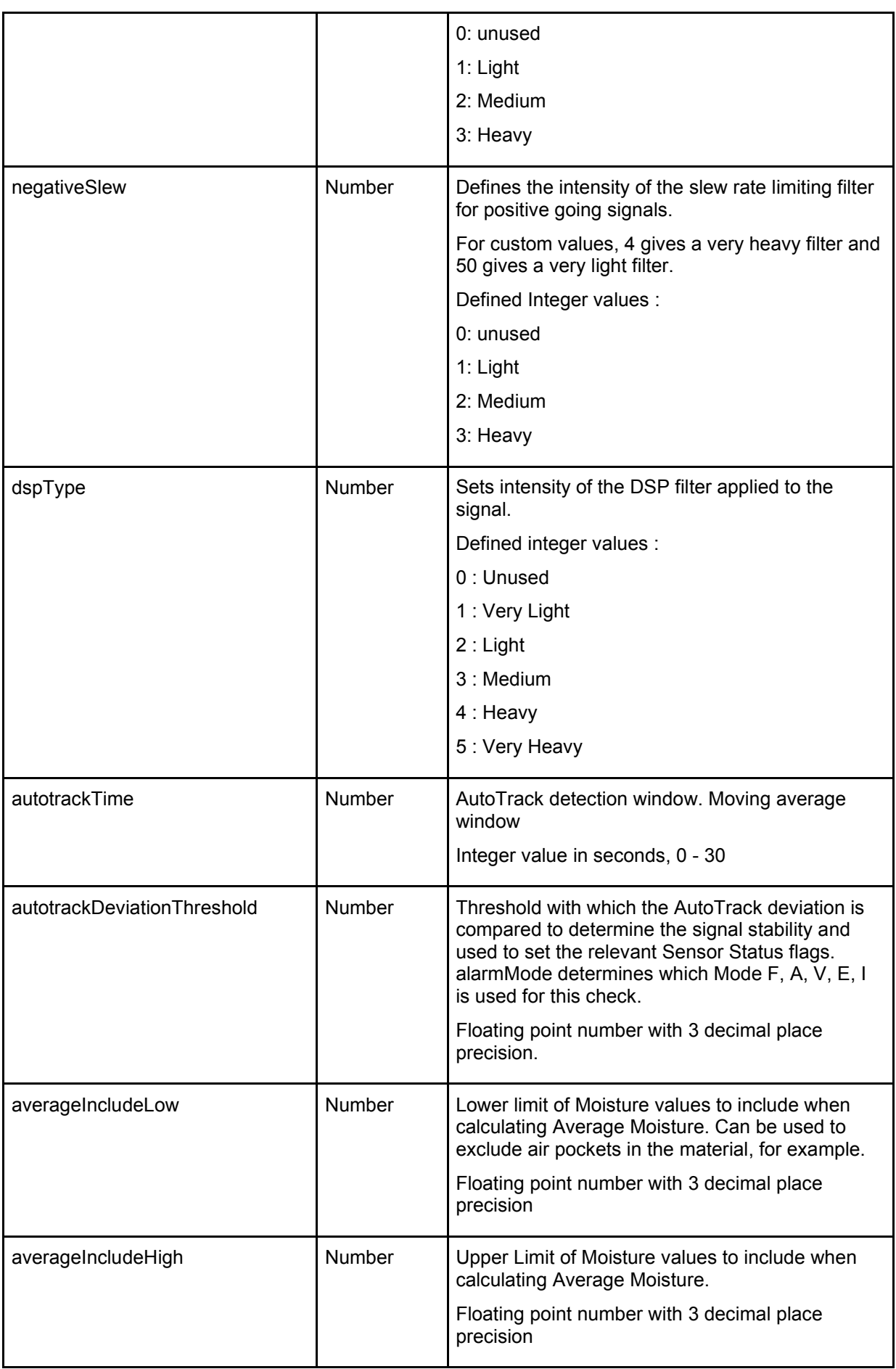

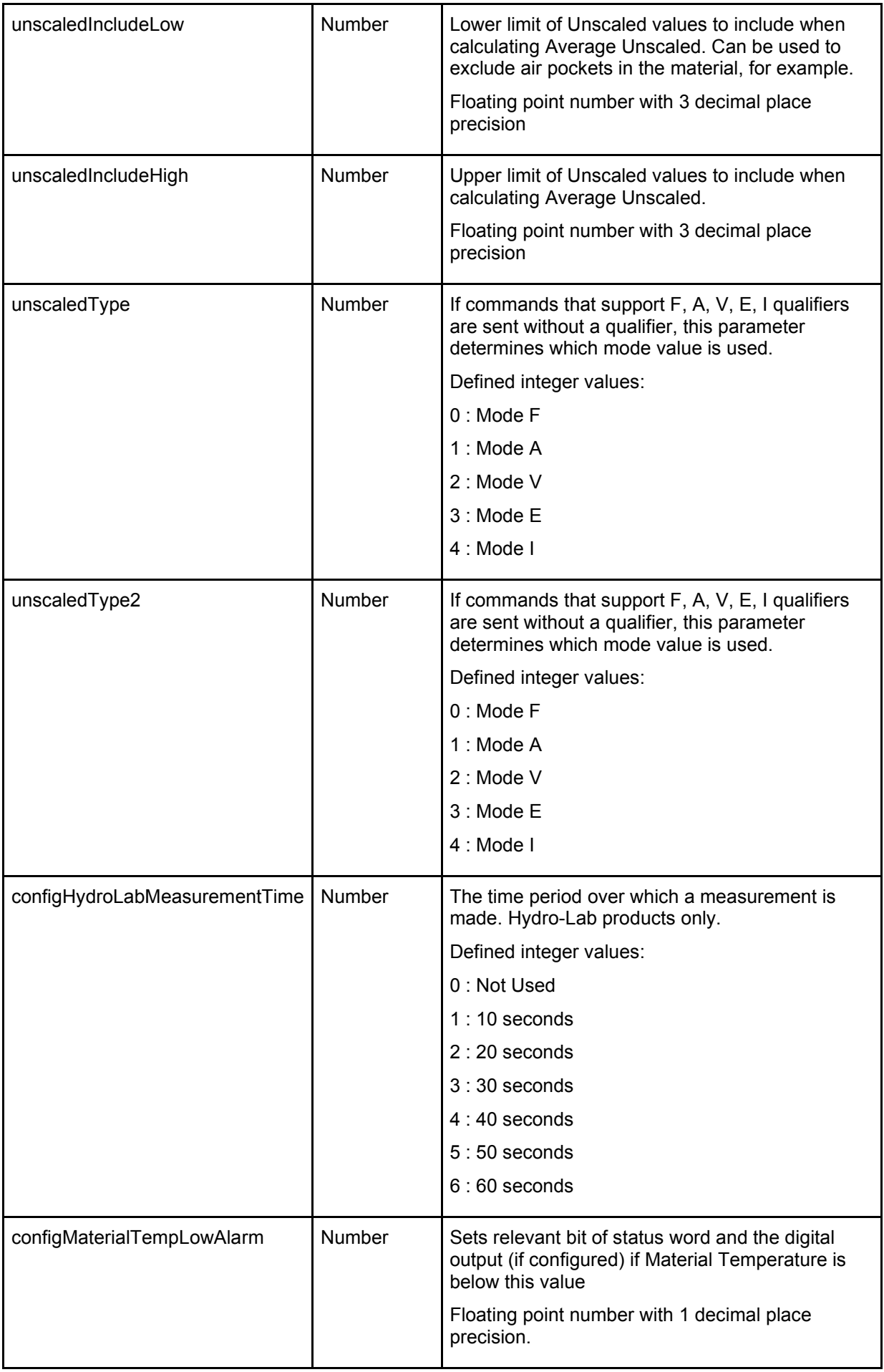

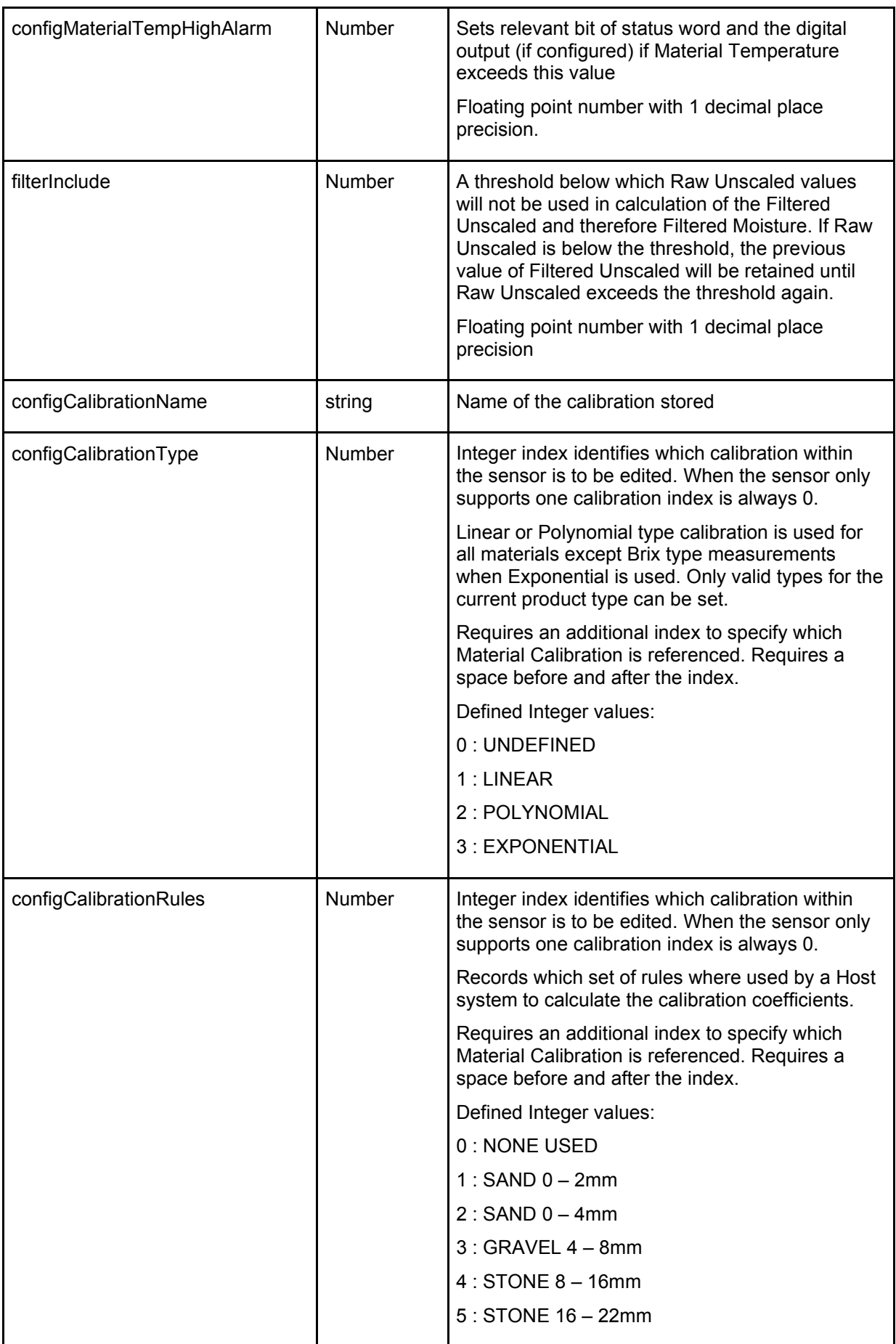

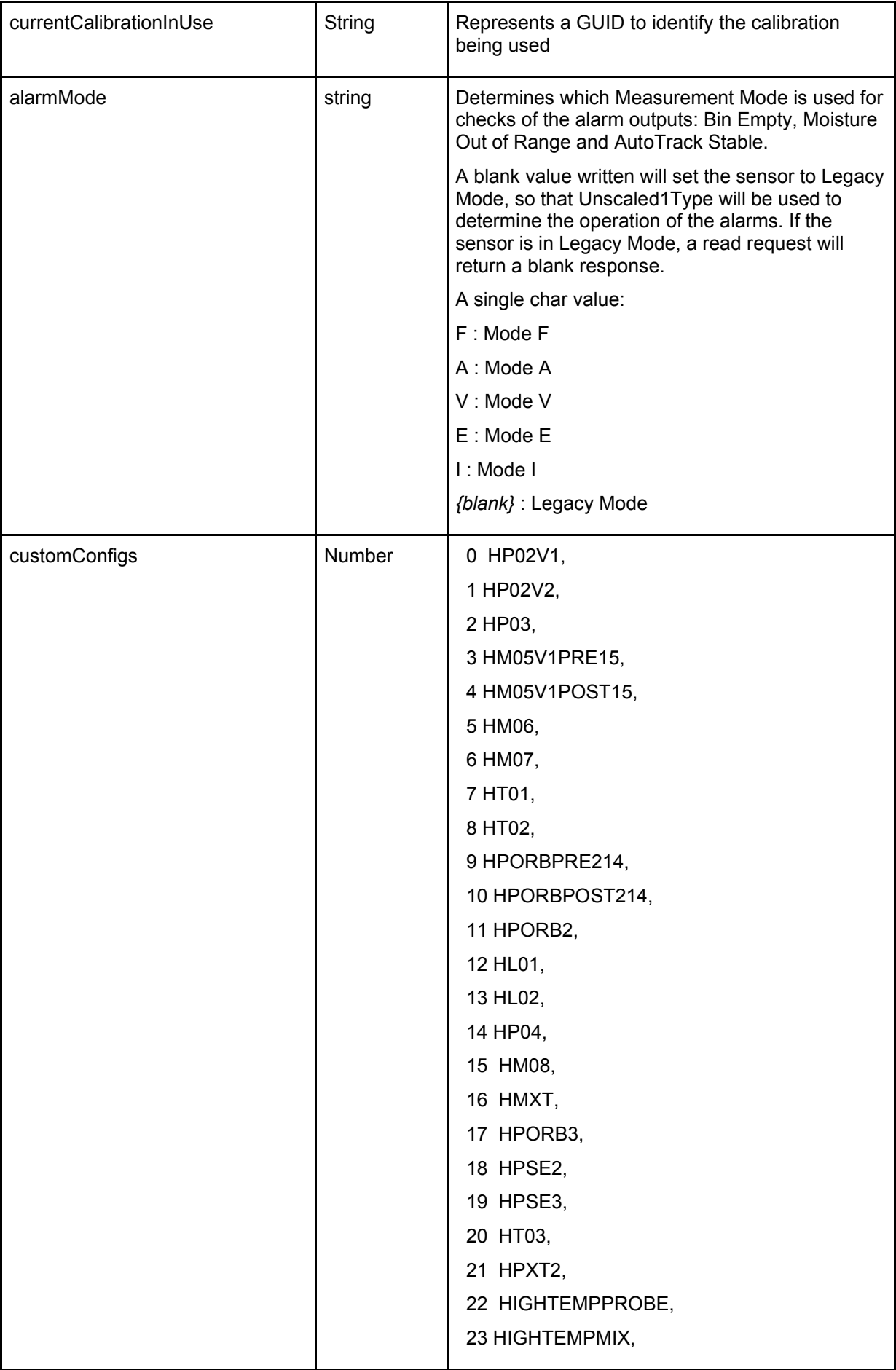

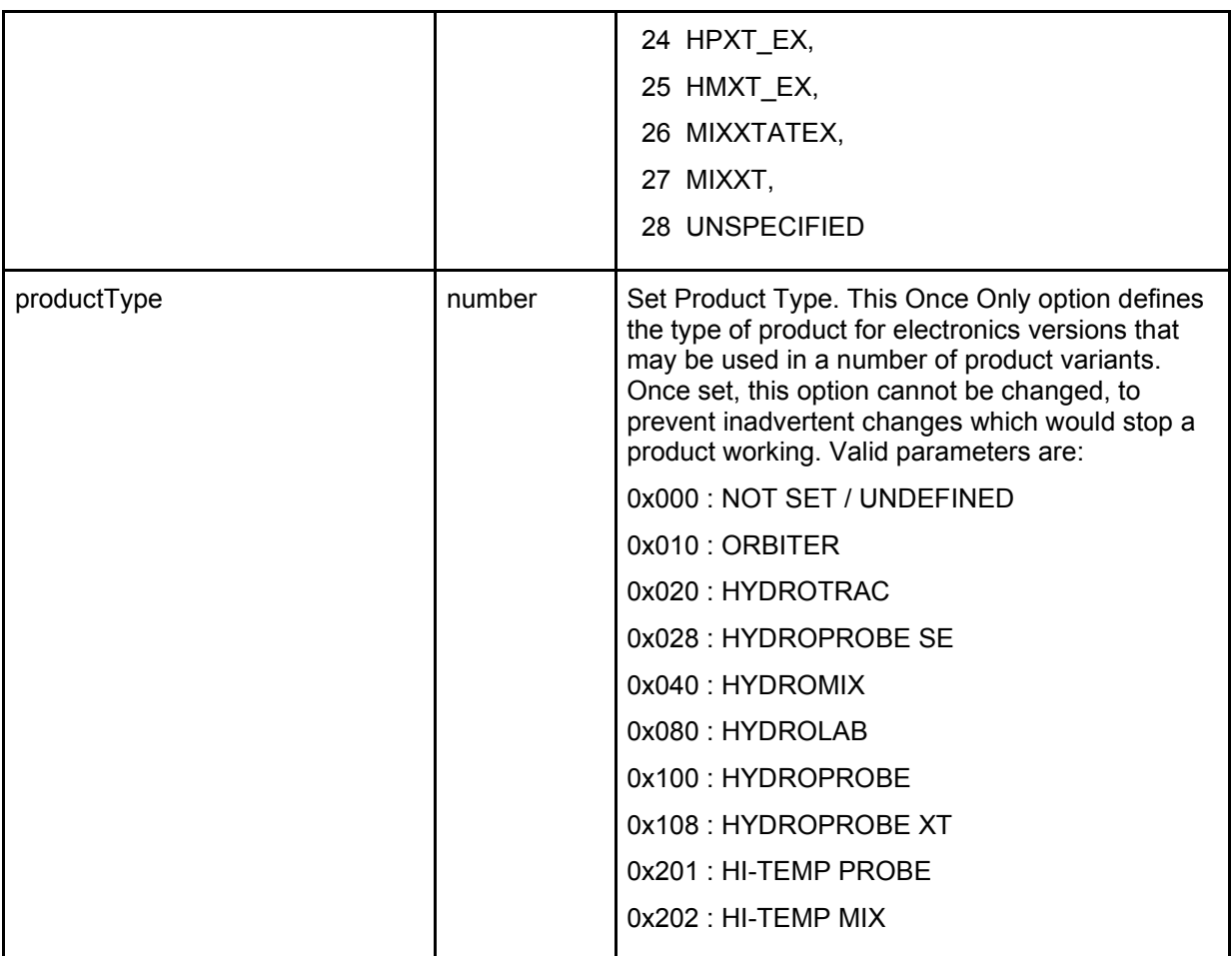

# <span id="page-35-0"></span>**3 CalibrationRecord**

Stores calibration point information. Only available in HS0102 Firmware and above

```
\{ "ModeF": 5.0,
 "ModeA": 0.0,
 "ModeV": 5.0,
       "ModeE": 5.0,
       "ModeI": 0.0,
        "Moisture": 5.0,
        "SampleTime": 9370738,
       "Include": true,
       "Note": ""
       }
```
![](_page_35_Picture_157.jpeg)

![](_page_36_Picture_186.jpeg)

# <span id="page-36-0"></span>**4 FactoryValue**

The factoryvalue object returns a frequency and amplitude reading from the sensor

### **Example**

```
\{ "Frequency": 802.44,
         "Amplitude": 3000.00
         }
```
![](_page_36_Picture_187.jpeg)

# <span id="page-36-1"></span>**5 DiagnosticsData**

The DiagnosticsData object is a current snapshot of the sensors live diagnostics values

```
{
  "ResonatorGraphData": [
   {
 "X": 0.0,
 "Y": 9.0,
 "Tooltip": null
   },
   {
    "X": 1.0,
     "Y": 9.0,
     "Tooltip": null
   },
   {
     "X": 2.0,
     "Y": 9.0,
    "Tooltip": null
   },
```
}

…points 3-48 { "X": 3.0, "Y": 9.0, "Tooltip": null }, { "X": 49.0, "Y": 9.0, "Tooltip": null } ], "UncompensatedFrequency": 808.97, "UncompensatedBandwidth": 0.0, "UncompensatedAmplitude": 3242.0, "UncompensatedReference": 3237.0, "CompensatedFrequency": 809.01, "CompensatedAmplitude": 3243.4, "RFSignalLevel": 0.0, "ElectronicsTemperature": 32.5, "ResonatorTemperature": 21.9, "MaterialTemperature": 21.8, "MaximumTemperature": 40.4, "MinimumTemperature": 20.9, "RunTimeInMinutes": 217647, "CurrentSensorStatus": { "DataInvalid": false, "DataInvalidLatched": true, "Unreliable": false, "UnreliableLatched": false, "Offscale": false, "OffscaleLatched": false, "DigitalIn1": true, "DigitalIO2": true, "SensorHot": false, "SensorHotLatched": false, "SensorCold": false, "SensorColdLatched": false, "AutoTrackStatus": true, "AutoTrackStatusLatched": true, "DigitalIODirection": false }

![](_page_37_Picture_190.jpeg)

![](_page_38_Picture_168.jpeg)

# <span id="page-38-0"></span>**6 Point**

The factoryvalue object returns a frequency and amplitude reading from the sensor

### **Example**

 $\sim$   $\sim$   $\sim$   $\sim$   $\sim$   $\sim$   $\sim$  "X": 0.0, "Y": 9.0, "Tooltip": null },

![](_page_38_Picture_169.jpeg)

# <span id="page-39-0"></span>**7 SensorStatus**

The current status of the sensor

### **Example**

{

}

 "DataInvalid": false, "DataInvalidLatched": true, "Unreliable": false, "UnreliableLatched": false, "Offscale": false, "OffscaleLatched": false, "DigitalIn1": true, "DigitalIO2": true, "SensorHot": false, "SensorHotLatched": false, "SensorCold": false, "SensorColdLatched": false, "AutoTrackStatus": true, "AutoTrackStatusLatched": true, "DigitalIODirection": false

A 'true' indicates that the described condition is true. A 'true' in a latched position implies that the state has existed at some point since the status was last read, but may no longer be present.

![](_page_39_Picture_186.jpeg)

![](_page_40_Picture_193.jpeg)

# <span id="page-40-0"></span>**8 CommonLiveParameters**

The CommonLiveParameter object returns the current unscaled, moisture and temperature values in addition to a time stamp (UTC tick format) of when the data was compiled

#### **Example**

{ "SensorId": "003CE771", "TimeStamp": 1513342446047.1733, "RawMoistureModeF": 11.47, "RawMoistureModeA": 0.0, "RawMoistureModeV": 8.6, "RawMoistureModeE": 7.99, "RawMoistureModeI": 0.0, "FilteredMoistureModeF": 11.44, "FilteredMoistureModeA": 0.0, "FilteredMoistureModeV": 8.57, "FilteredMoistureModeE": 7.97, "FilteredMoistureModeI": 0.0, "AverageMoistureModeF": 0.0, "AverageMoistureModeA": 0.0, "AverageMoistureModeV": 0.0, "AverageMoistureModeE": 0.0, "AverageMoistureModeI": 0.0, "RawUnscaledModeF": 11.99, "RawUnscaledModeA": -0.46, "RawUnscaledModeV": 8.48, "RawUnscaledModeE": 7.85, "RawUnscaledModeI": -25.0, "FilteredUnscaledModeF": 11.88, "FilteredUnscaledModeA": -0.29, "FilteredUnscaledModeV": 8.39, "FilteredUnscaledModeE": 7.77, "FilteredUnscaledModeI": 99.97, "AverageUnscaledModeF": 0.0, "AverageUnscaledModeA": 0.0, "AverageUnscaledModeV": 0.0, "AverageUnscaledModeE": 0.0, "AverageUnscaledModeI": 0.0, "ElectronicsTemperature": 33.1, "ResonatorTemperature": 22.4, "MaterialTemperature": 22.3, "FilteredBrix": -99.0, "AutoTrackDeviationModeF": -99.0, "AutoTrackDeviationModeA": -99.0, "AutoTrackDeviationModeV": -99.0,

 "AutoTrackDeviationModeE": -99.0, "AutoTrackDeviationModeI": -99.0, "AutoTrackValueModeF": -99.0, "AutoTrackValueModeA": -99.0, "AutoTrackValueModeV": -99.0, "AutoTrackValueModeE": -99.0, "AutoTrackValueModeI": -99.0, "AveragingStatus": false, "AutoTrackStatus": false }

![](_page_41_Picture_189.jpeg)

![](_page_42_Picture_204.jpeg)

![](_page_43_Picture_185.jpeg)

# <span id="page-43-0"></span>**9 HardwareDiagnosticsObject**

The HardwareDiagnosticsObject can be used to set all of the physical IO to specific values during hardware test mode

#### **Example**

```
{
  "vco": 0,
  "rfAtennuator": 0,
  "dacLoop1ma": 0.0,
  "dacLoop2ma": 0.0,
  "digitalOutput": false
}
```
![](_page_43_Picture_186.jpeg)

# <span id="page-43-1"></span>**10 HardwareSetup**

The HardwareSetup object reports the current status of the sensor

```
{
  "CurrentVcoFrequencyHz": 813334960,
  "CurrentRfLevel": 26,
  "ReferenceLevel": 0,
  "ElectronicsTempAdcValue": 369,
  "ResonatorTempAdcValue": 240,
  "SupplyVoltageAdcValue": 871,
  "CurrentSensorStatus": {
   "DataInvalid": false,
   "DataInvalidLatched": false,
   "Unreliable": false,
   "UnreliableLatched": false,
   "Offscale": false,
   "OffscaleLatched": false,
   "DigitalIn1": true,
   "DigitalIO2": true,
   "SensorHot": false,
   "SensorHotLatched": false,
   "SensorCold": false,
```
 "SensorColdLatched": false, "AutoTrackStatus": true, "AutoTrackStatusLatched": true, "DigitalIODirection": false }

![](_page_44_Picture_225.jpeg)

# <span id="page-44-0"></span>**11 LoggingParameters**

This holds an array of the setup parameters for the live display objects on the Hydro-Hub live display screen

```
\sim \sim \sim \sim \sim \sim \sim "sensor": "003CE771",
         "parameter": 4,
        "mode": 0,
         "color": "#0083b3",
         "modeDisabled": false,
         "availableParameters": [
 {
 "index": 0,
         "parameter": "rawMoisture",
         "fastTrendParameter": 101,
         "description": "RawMoisture"
         },
         {
         "index": 1,
         "parameter": "filteredMoisture",
         "fastTrendParameter": 103,
         "description": "FilteredMoisture"
         },
\sim \sim \sim \sim \sim \sim \sim "index": 2,
         "parameter": "averageMoisture",
         "fastTrendParameter": 105,
         "description": "AverageMoisture"
         },
\{ "index": 3,
         "parameter": "rawUnscaled",
         "fastTrendParameter": 100,
```

```
 "description": "RawUnscaled"
        },
\{ "index": 4,
        "parameter": "filteredUnscaled",
        "fastTrendParameter": 102,
        "description": "FilteredUnscaled"
        },
\{ "index": 5,
        "parameter": "averageUnscaled",
        "fastTrendParameter": 104,
        "description": "AverageUnscaled"
        },
\{ "index": 9,
        "parameter": "materialTemperature",
        "fastTrendParameter": 0,
        "description": "MaterialTemperature"
        },
\{ "index": 12,
        "parameter": "autoTrackValue",
        "fastTrendParameter": 71,
        "description": "AutoTrackValue"
        },
\{ "index": 13,
        "parameter": "autoTrackDeviation",
        "fastTrendParameter": 72,
        "description": "AutoTrackDeviation"
        },
\{ "index": 14,
        "parameter": "electronicsTemperature",
        "fastTrendParameter": 0,
        "description": "ElectronicsTemperature"
 }
 ],
 "unscaled1Mode": 0,
        "unscaled2Mode": 3
        },
```
![](_page_45_Picture_186.jpeg)

![](_page_46_Picture_145.jpeg)

# <span id="page-47-0"></span>**12 OutputVariable**

The HardwareDiagnosticsObject can be used to set all of the physical IO to specific values during hardware test mode

The available output variables are as follows:

![](_page_47_Picture_215.jpeg)

*NB: If fast trend parameter is 0 no fast trend is available*

```
{
   "index": 0,
   "parameter": "rawMoisture",
   "fastTrendParameter": 101,
   "description": "RawMoisture"
```

```
},
```
![](_page_47_Picture_216.jpeg)

![](_page_48_Picture_77.jpeg)

<span id="page-50-0"></span>This Chapter details what API calls are available and the response formats. This API handles calls to the database on the Hydro-Hub. Where no parameters are required as part of the call N/A will be used to denote this. The data objects returned are named in this section however for the structure of the object refer to the relevant object description in Chapter 5.

# <span id="page-50-1"></span>**1 GetSensorConfiguration**

This Method returns the entire configuration of a sensor in the database

**URL:** api/HydroComDB/GetSensorConfiguration/{id }

**Method:** GET

#### **URL Parameters:**

**Id:** the 8 character unique id of the sensor

**Data Parameters:** N/A

**Success Response Code:** 200

#### **Success Response Content:**

A JSON array of Sensor Configuration object (See [Chapter 3](#page-22-0) Section [2\)](#page-23-0).

# <span id="page-50-2"></span>**2 SetSensorConfiguration**

This Method writes a configuration to a sensor

**URL:** api/HydroComDB/SetSensorConfiguration/{id}

**Method:** POST

**URL Parameters:** N/A

**Data Parameters:** Sensor Configuration object (Chapter 3 Section 2).

**Success Response Code:** 200

**Success Response Content:**

A JSON object of a sensor configuration (See [Chapter 3](#page-22-0) Section [2\)](#page-23-0)

# <span id="page-50-3"></span>**3 GetSensorEntityID**

This Method returns the unique database id for the sensor. This is a string representation of a GUID.

**URL:** api/HydroComDB/GetSensorEntityID/{id}

**Method:** GET

**URL Parameters:** N/A

**Data Parameters:** Sensor Configuration object [\(Chapter 3](#page-22-0) Section [2\)](#page-23-0).

**Success Response Code:** 200

### **Success Response Content:**

A string representation of a GUID

# <span id="page-51-0"></span>**4 GetAvailableCalibrationsForSensor**

This Method returns tall the calibrations that are available for the sensor on the Hydro-Hub unit

**URL:** api/HydroComDB/GetAvailableCalibrationsForSensor/{id}

**Method:** GET

**URL Parameters:** 

**Id:** the 8 character unique id of the sensor

**Data Parameters:** N/A

**Success Response Code:** 200

**Success Response Content:**

A JSON array of Calibrations (See [Chapter 5,](#page-54-0) Section [1\)](#page-54-1)

# <span id="page-51-1"></span>**5 GetCalibrationPoints**

This Method returns all the calibration points for the calibration matching the id

**URL:** api/HydroComDB/GetCalibrationPoints/{id}

**Method:** GET

#### **URL Parameters:**

**Id:** the GUID id of the calibration points are required for

**Data Parameters:** N/A

**Success Response Code:** 200

#### **Success Response Content:**

A JSON array of Calibration points (See [Chapter 5,](#page-54-0) Section [2\)](#page-56-0)

# <span id="page-51-2"></span>**6 UpdateOrAddCalibrationPoints**

This Method updates existing points or adds new ones if they do not exist for the calibration identified by id in URL.

**URL:** api/HydroComDB/UpdateOrAddCalibrationPoints/{id}

**Method:** POST

#### **URL Parameters:**

**Id:** the GUID id of the calibration points are required for

**Data Parameters:** Array of calibration points to update or add

**Success Response Code:** 200

#### **Success Response Content:**

A JSON array of Calibration points updated or added (See [Chapter 5,](#page-54-0) Section [2\)](#page-56-0)

# <span id="page-52-0"></span>**7 DeleteCalibration**

This Method returns tall the calibrations that are available for the sensor on the Hydro-Hub unit

**URL:** api/HydroComDB/DeleteCalibration/{id}

**Method:** POST

**URL Parameters:** N/A

**Data Parameters:** CalibrationToDelete

**Success Response Code:** 200

**Success Response Content:**

A JSON array of Calibration deleted (See [Chapter 5,](#page-54-0) Section [1\)](#page-54-1)

# <span id="page-52-1"></span>**8 CalculateCalibrationCoefficients**

This Method returns tall the calibrations that are available for the sensor on the Hydro-Hub unit

**URL:** api/HydroComDB/CalculateCalibrationCoefficients

**Method:** POST

**URL Parameters:** N/A

**Data Parameters:** JObject.

**JObject.calibration:** Calibration Object (See [Chapter 5](#page-54-0) section [1\)](#page-54-1)

**JObject.calibrationPoints:** List of calibration points

**Success Response Code:** 200

#### **Success Response Content:**

A JSON Object of modified calibration with new coefficients (See [Chapter 5,](#page-54-0) Section [1\)](#page-54-1)

<span id="page-54-0"></span>

This chapter details the data objects that are returned by the Hydro-Hub Database API. All objects are in JSON format.

# <span id="page-54-1"></span>**1 Calibration**

The calibration object stores the calibration co-efficients, name and unique id of the calibration

```
\mathfrak l {
   "Id": "1cc5cf6d-f5ac-45a4-9ba6-cc39bf36be0b",
   "Name": "test",
   "SensorIdentity": "cb80ce0d-eb7f-4b99-bc5d-189efbcc431a",
   "CalibrationType": 1,
   "Acoeff": 0.0,
   "Bcoeff": 0.0,
   "Ccoeff": 0.0,
   "Dcoeff": 0.0,
   "AcoeffModeF": 0.0,
   "BcoeffModeF": 1.0,
   "CcoeffModeF": 0.0,
   "AcoeffModeA": 0.0,
   "BcoeffModeA": 0.0,
   "CcoeffModeA": 0.0,
   "AcoeffModeV": 0.0,
   "BcoeffModeV": 1.0,
   "CcoeffModeV": -5.0,
   "AcoeffModeE": 0.0,
   "BcoeffModeE": 1.0,
   "CcoeffModeE": -10.0,
   "AcoeffModeI": 0.0,
   "BcoeffModeI": 0.0,
   "CcoeffModeI": 0.0,
   "RuleType": 0,
   "LastModified": "04/12/2017 11:10:46",
   "R2error": 0.0,
   "R2errorModeF": 1.0,
   "R2errorModeA": -9.0,
   "R2errorModeV": 1.0,
   "R2errorModeE": 1.0,
   "R2errorModeI": -9.0,
   "TableNumber": 0
  }
```

```
]
```
![](_page_54_Picture_187.jpeg)

![](_page_55_Picture_192.jpeg)

![](_page_56_Picture_188.jpeg)

# <span id="page-56-0"></span>**2 CalibrationPoint**

Stores all the information related to a calibration point

```
 {
 "Id": "585e851f-c3b3-4caf-975d-5ecb221ade82",
   "CalibrationId": "1cc5cf6d-f5ac-45a4-9ba6-cc39bf36be0b",
   "Unscaled": 0.0,
   "ModeF": 5.0,
   "ModeA": 0.0,
   "ModeV": 10.0,
   "ModeE": 15.0,
   "ModeI": 0.0,
   "Moisture": 5.0,
   "Include": true,
   "Person": "abc",
   "Date": "2017-10-05T15:32"
 }
```
![](_page_56_Picture_189.jpeg)

![](_page_57_Picture_53.jpeg)